## Sabit Kıymet Amortisman Tablosu

Amortisman tablosu kolonlarına Dönemsel Enflasyon Düzeltmesi, Dönemsel Birikmiş Amortisman Düzeltmesi alanları eklenmiştir.

Duran Varlıklar Enflasyon Düzeltme Fark Mahsuplaştırması çalıştırılarak mahsup fişi oluştuğunda, Dönemsel enflasyon düzeltmesi kolonunda sabit kıymet düzeltme tutarı, Dönemsel Birikmiş Amortisman Düzeltmesi kolonunda amortisman düzeltme tutarı, Değerleme oranı kolonunda hesaplama yapılan katsayı yazılmaktadır.

Duran Varlıklar Enflasyon Düzeltme Fark Mahsuplaştırması filtrelerinde Satır Birleştirme Hayır seçilerek oluşturulan Mahsup fişi çıkarıldığında amortisman tablosu güncellenir.

Satır Birleştirme Evet seçilerek oluşturulan mahsup fişi çıkarıldığında amortisman tablosu güncellenmez. Hesaplamaların yeniden yapılabilmesi için 2 yöntem kullanılabilir.

- Bir önceki ayın hesaplamasının yeniden yapılması gerekir. Düzeltme yapılacak ay tekrardan hesaplanabilir.
- UPDATE LG\_FFF\_FAYEAR SET PERDINFCORRECTCALC = 0, INFREVRATE = 0, PERDINFCORRECT = 0, PERDACCDEPRCORRECT = 0 sorgusu çalıştırılabilir.

Düzeltme sonrası devam eden dönem için amortisman hesaplaması yapıldıktan sonra, mahsup fişi çıkarıldığında amortisman tablosu güncellenmez.

Duran varlıklar enflasyon düzeltme fark mahsuplaştırması çalıştırılmadan amortisman tablosunda ilgili satırda muhasebeleştirme veya M işareti atılabilir. M işareti olan satıra düzeltme fark tutarları ve düzeltme oranı yazılır.

Muhasebeleştirme işlem veya M işareti atılmadan da düzeltme fark mahsuplaştırması çalıştırılabilir.

Enflasyon düzeltmesi sonrası amortisman tablosunda hesaplama yapılmadan önce mutlaka düzeltme yapılan satırda M işareti olmalıdır.

Enflasyon düzeltmesi sonrası amortisman tablosunda hesaplama yapılmadan önce mutlaka değerleme yapılan son satır veya sonraki satırların bir tanesinde M işareti olmalıdır.

Duran varlık yönetimi parametrelerine "Enflasyon muhasebesi uygulanacak" evet seçeneği eklenmiştir. Enflasyon muhasebesi devam ettiği sürece bu seçenek evet olarak kalmalıdır. Enflasyon muhasebesi uygulamasının sonlanması ve yeniden değerleme yapılacağı zaman parametre değeri Hayır olarak güncellenmelidir.

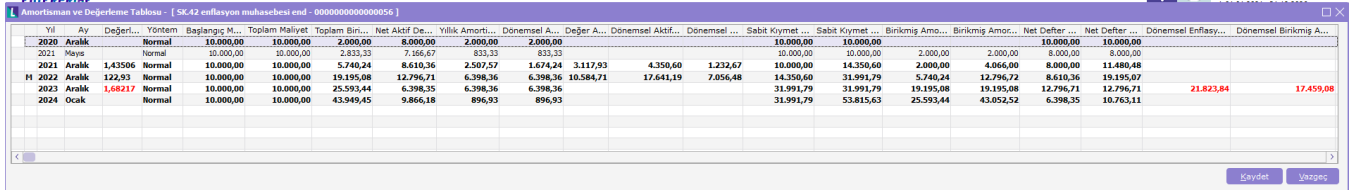